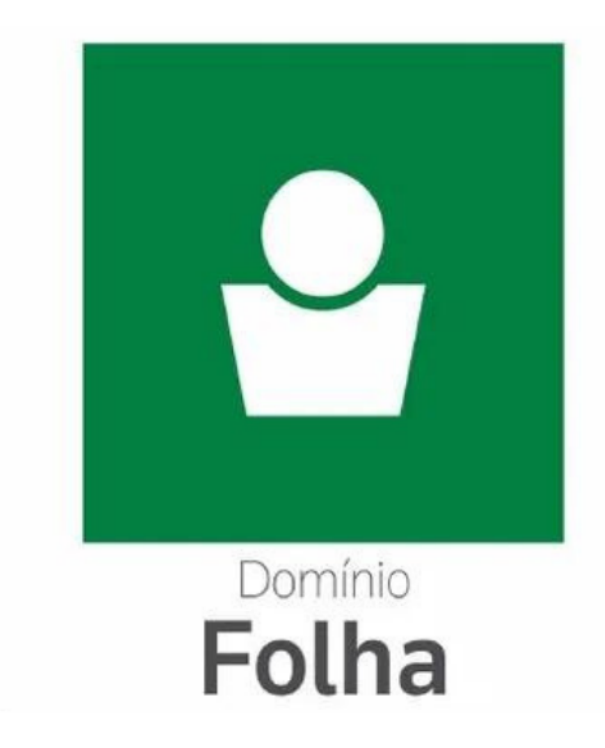

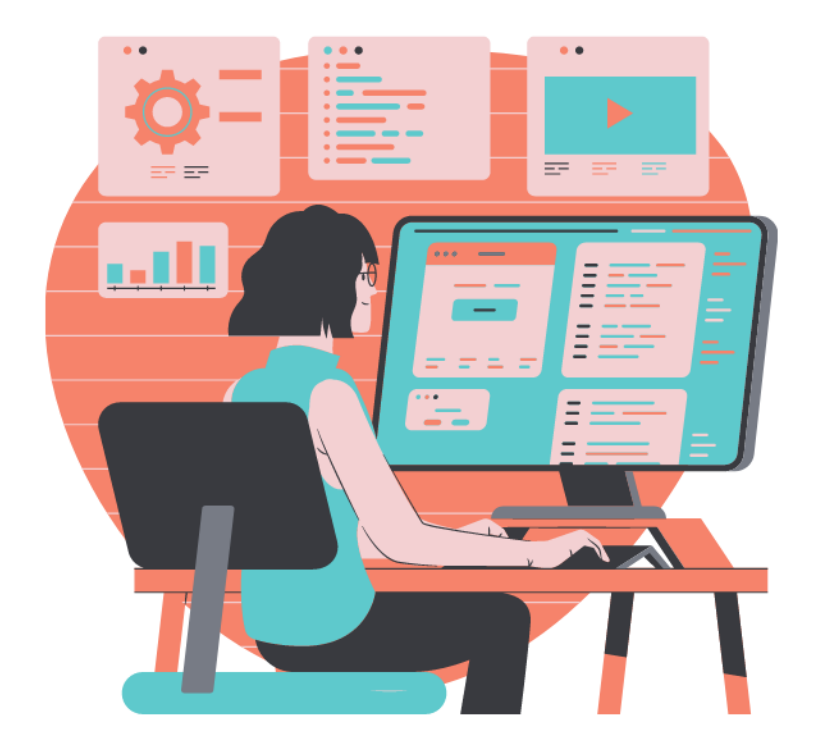

# Especialização em **Folha de Pagamento**

**Aula 14 – PerDComp** Prof. Guilherme Santos

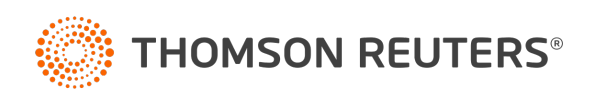

#### **Ministrante**

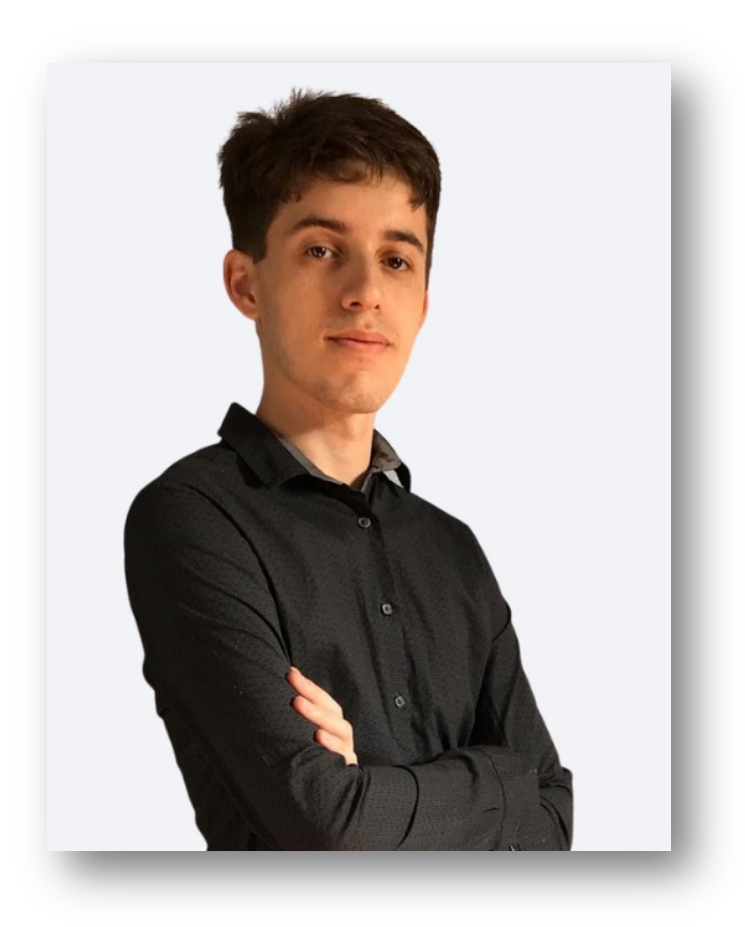

#### **Guilherme Santos**

Professor, consultor trabalhista e criador da página E agora, DP?

Formado em Gestão de Recursos e pós graduando em Departamento Pessoal e Legislação Trabalhista, possui vasta experiência em escritório contábil, na área trabalhista e na implantação do eSocial.

Ministra treinamentos nas áreas de eSocial, DCTFWeb, Per/DComp e LGPD.

contato@eagoradp.com.br

linkedin.com/in/guilherme-santos-dp

https://instagram.com/ajuda.dp

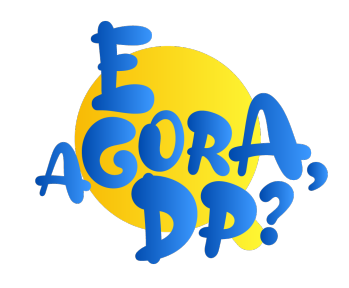

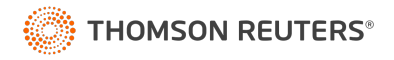

#### Per/DComp

O que entenderemos nesse treinamento?

- Regras de Compensação
	- Salário-família e salário-maternidade;
	- Retenções de INSS;
- Acesso ao sistema
	- Tipos de acesso
	- Per/DComp Web;
	- Per/DComp PGD;
	- App Per/DComp.
- Tipos de créditos
	- Compensação;
	- Restituição;
	- Ressarcimento e
	- Reembolso.
- Impactos na DCTFWeb

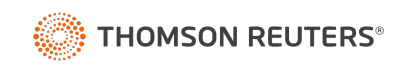

# Regras de Compensação

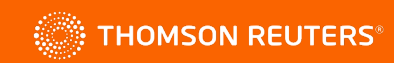

#### Salário-família e maternidade

A **DCTFWeb (Declaração de Débitos e Créditos Tributários Federais Previdenciários e de Outras Entidades e Fundos)** irá recepcionar normalmente os valores de salário-família e maternidade, porém temos duas regras distintas:

- Valores de salário-família e maternidade do **próprio mês** e
- **Saldos** de salário-família e maternidade de **competências anteriores**.

É importante diferenciar esses dois créditos, para saber qual a tratativa o sistema e a DCTFWeb dará ao mesmo.

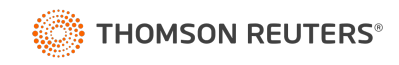

#### Salário-família do mês

Os valores serão deduzidos automaticamente na DCTFWeb, de acordo com o informado no eSocial, assim como era deduzido na Sefip. Basta que a rubrica esteja correta:

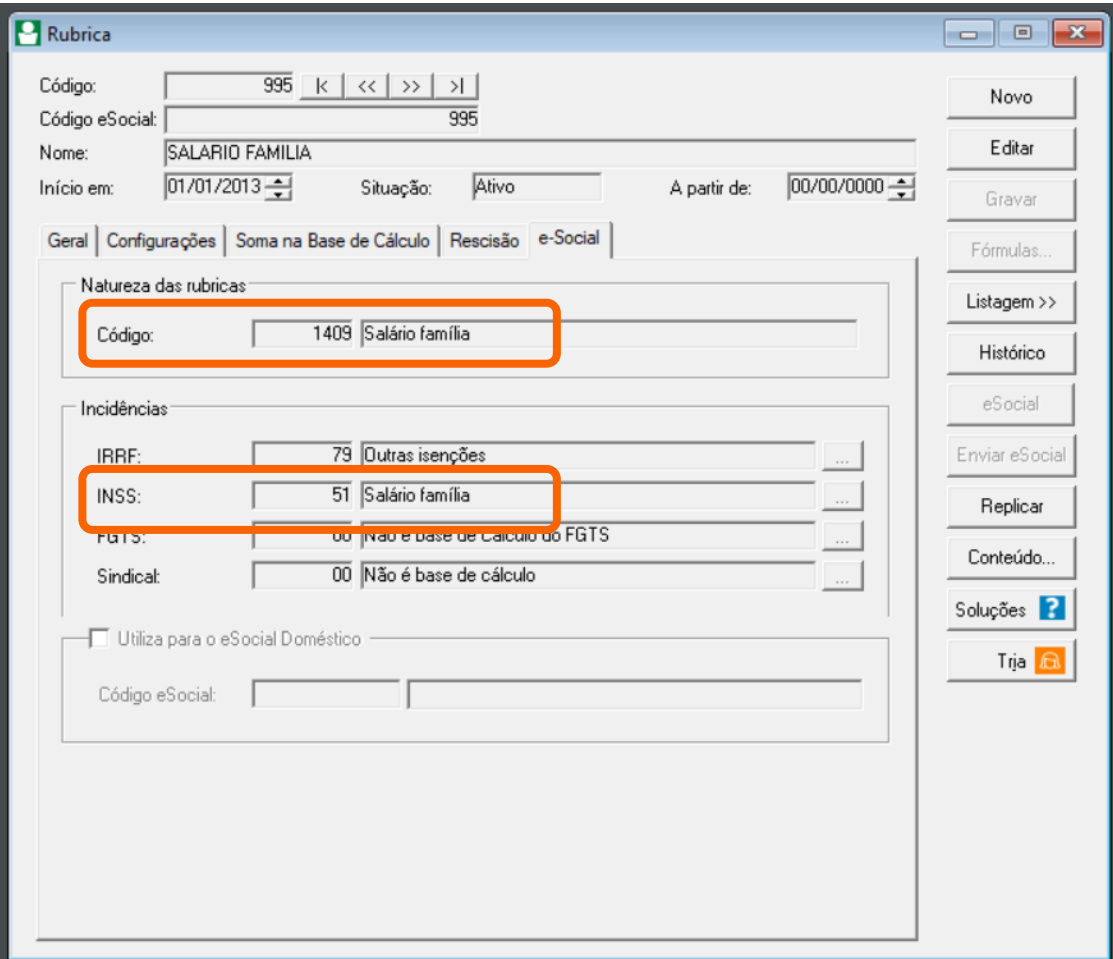

#### Salário-maternidade do mês

Os valores serão deduzidos automaticamente na DCTFWeb, de acordo com o informado no eSocial, assim como era deduzido na Sefip. Basta que a rubrica esteja correta:

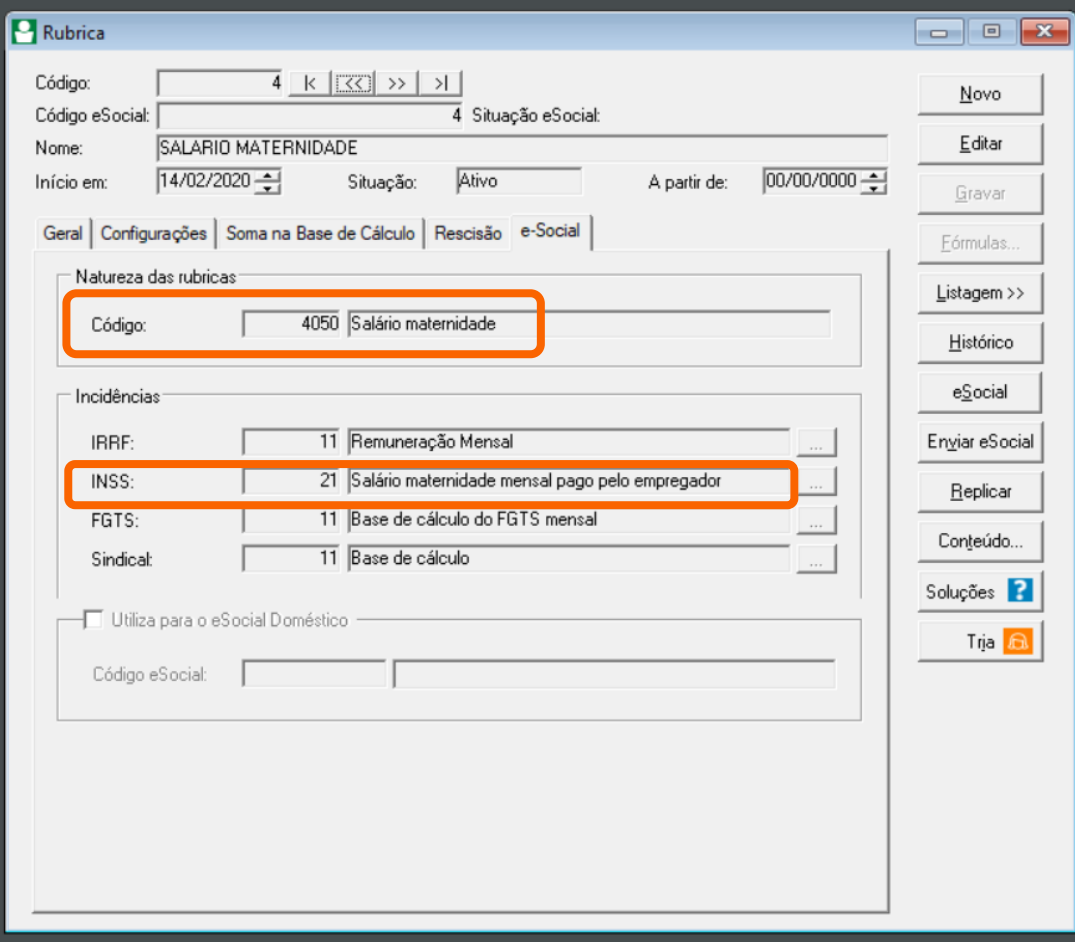

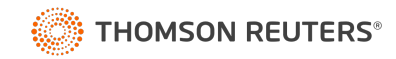

#### Salário-maternidade do mês

É importante analisar o Manual do eSocial, que traz as regras específicas para os códigos de maternidade:

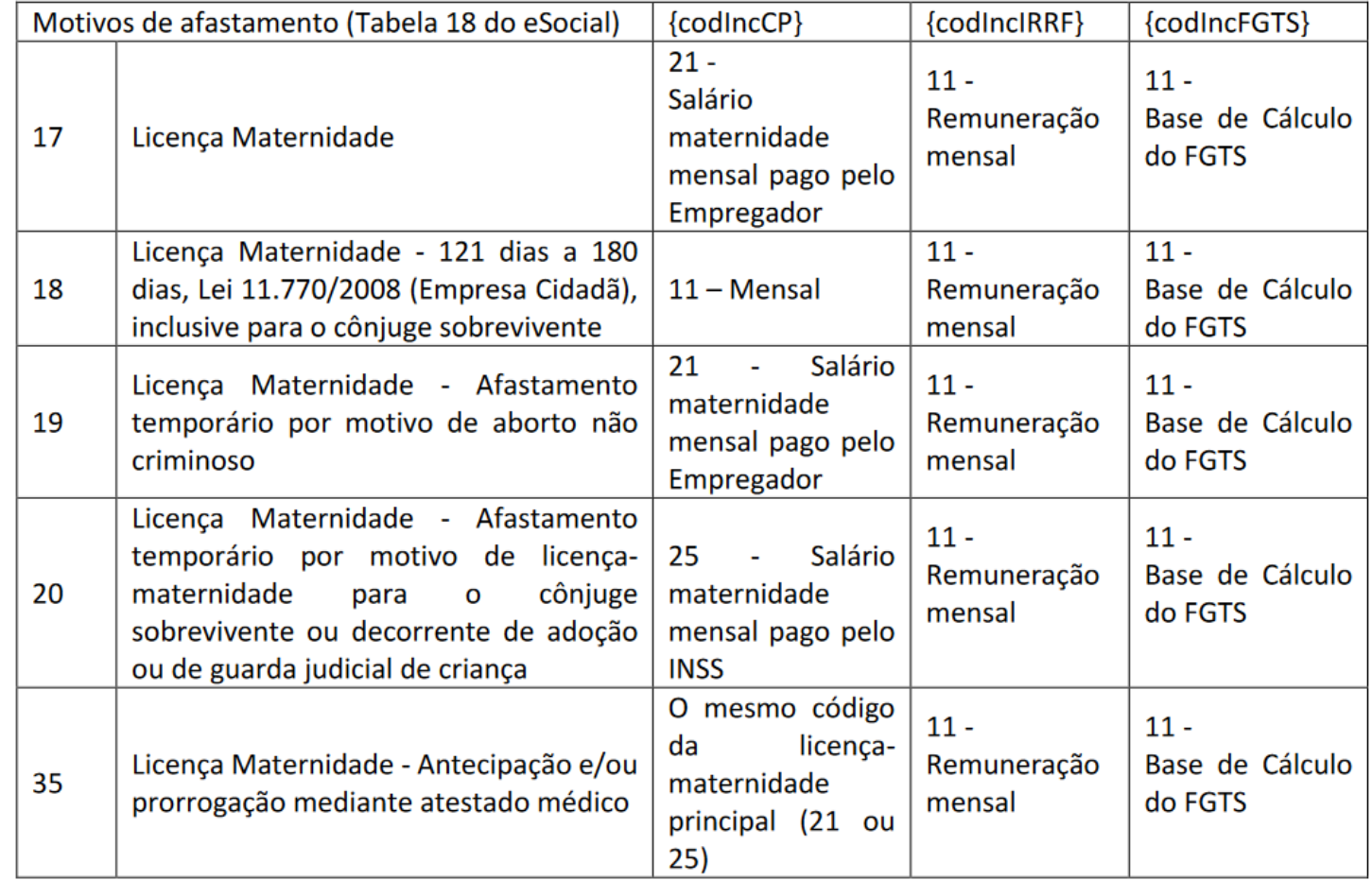

MOS, versão 01/09/2021, evento S-1010, item 7.2.

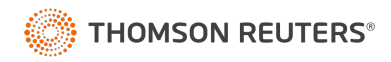

#### Salário-família e maternidade de competências anteriores

A **DCTFWeb** não recepciona valores de salário-família e maternidade de competências anteriores. Vamos a um exemplo:

A Polly é a única empregada da empresa "Tudo Sobra pro DP", que é optante pelo Simples Nacional, recebendo um salário de R\$ 10.000,00. Polly está afastada por licença-maternidade, então teremos:

- **Salário-Maternidade:** R\$ 10.000,00
- **Desconto de INSS:** R\$ 751,97
- **Valor compensado na DCTFWeb:** R\$ 751,97
- **Saldo da maternidade:** R\$ 10.000,00 R\$ 751,97 = **R\$ 9.248,03**

E o que a empresa irá fazer com esse saldo?

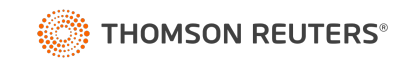

#### Salário-família e maternidade de competências anteriores

Na Sefip, a empresa utilizaria esse saldo na Sefip nas competências posteriores a maternidade, já na DCTFWeb isso não é possível.

**IN RFB 2.055/2021, Art. 60**. Na hipótese de utilização do eSocial para apuração das contribuições a que se referem os arts. 2º e 3º da Lei nº 11.457, de 2007, a empresa poderá deduzir das contribuições devidas **na respectiva competência** os valores de quotas de salário-família e salário-maternidade pagos a segurados a seu serviço.

§ 2º § 2º Poderão ser objeto de pedido de reembolso:

I - o saldo remanescente em favor da empresa depois de efetuada a dedução a que se refere o caput; ou

II - os valores de quotas de salário-família e salário-maternidade, caso a empresa não efetue a dedução a que se refere o caput.

Art. 76. Além das hipóteses previstas nas leis específicas de cada tributo e no art. 75, **a compensação é vedada** e será considerada não declarada quando tiver por objeto:

XV - **os valores de quotas de salário-família e de salário-maternidade**.

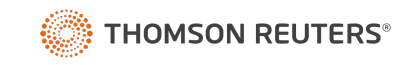

#### Salário-família e maternidade de competências anteriores

Em resumo, se houve sobra de salário-família e maternidade, a empresa deve pedir reembolso, com a seguinte regra:

- **Per/DComp PGD:** para saldos de competências **anteriores** a DCTFWeb.
	- Informação incluída manualmente;
	- Análise e reembolso em 5 anos.
- **Per/DComp Web:** para saldos de competências **posteriores** a DCTFWeb.
	- Informação de forma mais automática.
	- Análise e reembolso em 15 dias.

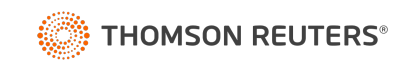

#### Retenções de INSS

A DCTFWeb irá recepcionar, automaticamente, as retenções de INSS do mês informadas na EFD Reinf. O saldo deve ser restituído e compensado.

- **Empresa tomadora** envia o evento R-2010;
- **Empresa prestadora** envia o evento R-2020.
- **Per/DComp PGD:** para saldos de competências **anteriores** a EFD Reinf.
	- Detalhamento manual das retenções;
- **Per/DComp Web:** para saldos de competências **posteriores** a EFD Reinf.
	- Detalhamento automático das retenções.

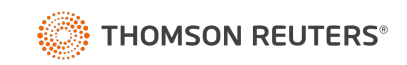

#### Compensações em Terceiros/Outras Entidas

Uma inovação trazida pela DCTFWeb é a possibilidade de compensar inclusive os valores de terceiros/outras entidades, zerando a guia de INSS.

**Art. 88.** É vedada a compensação, pelo sujeito passivo, das contribuições destinadas a outras entidades ou fundos.

**Art. 89.** O disposto nesta Seção aplica-se somente à compensação de contribuições previdenciárias pelo sujeito passivo **que não utilizar o eSocial** para apuração das contribuições a que se referem os arts. 2º e 3º da Lei nº 11.457, de 2007.

# Acesso ao sistema

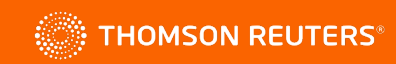

#### Acesso a Per/DComp

Para a transmissão da Per/DComp é necessário certificado digital:

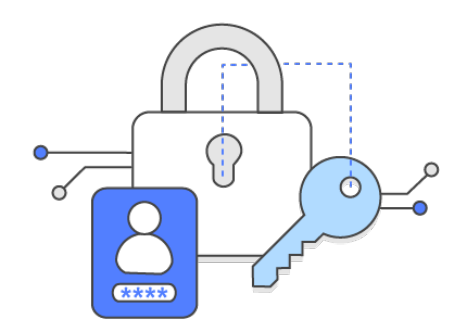

- Certificado digital da **PJ declarante** (e-CNPJ);
- Certificado digital do **responsável legal perante o CNPJ** (e-CPF);
- Certificado digital da **PF declarante** (e-CPF);
- Certificado digital do outorgado, **mediante procuração RFB ou eletrônica** (e-CPF ou e-CNPJ);

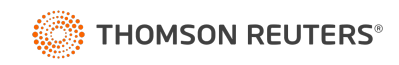

#### Procuração eCac

Opções necessárias para a procuração

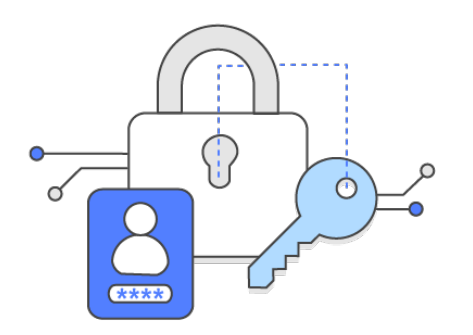

Acessar PER/DCOMP WEB

Caixa Postal - Mensagens

PER/DCOMP - Consulta Análise Preliminar/Autorregularização

PER/DCOMP - Consulta Despacho Decisório

PER/DCOMP - Consulta Intimação

PER/DCOMP - Consulta Processamento

Acessar o sistema DCTFWeb

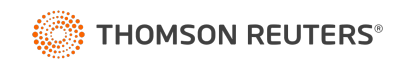

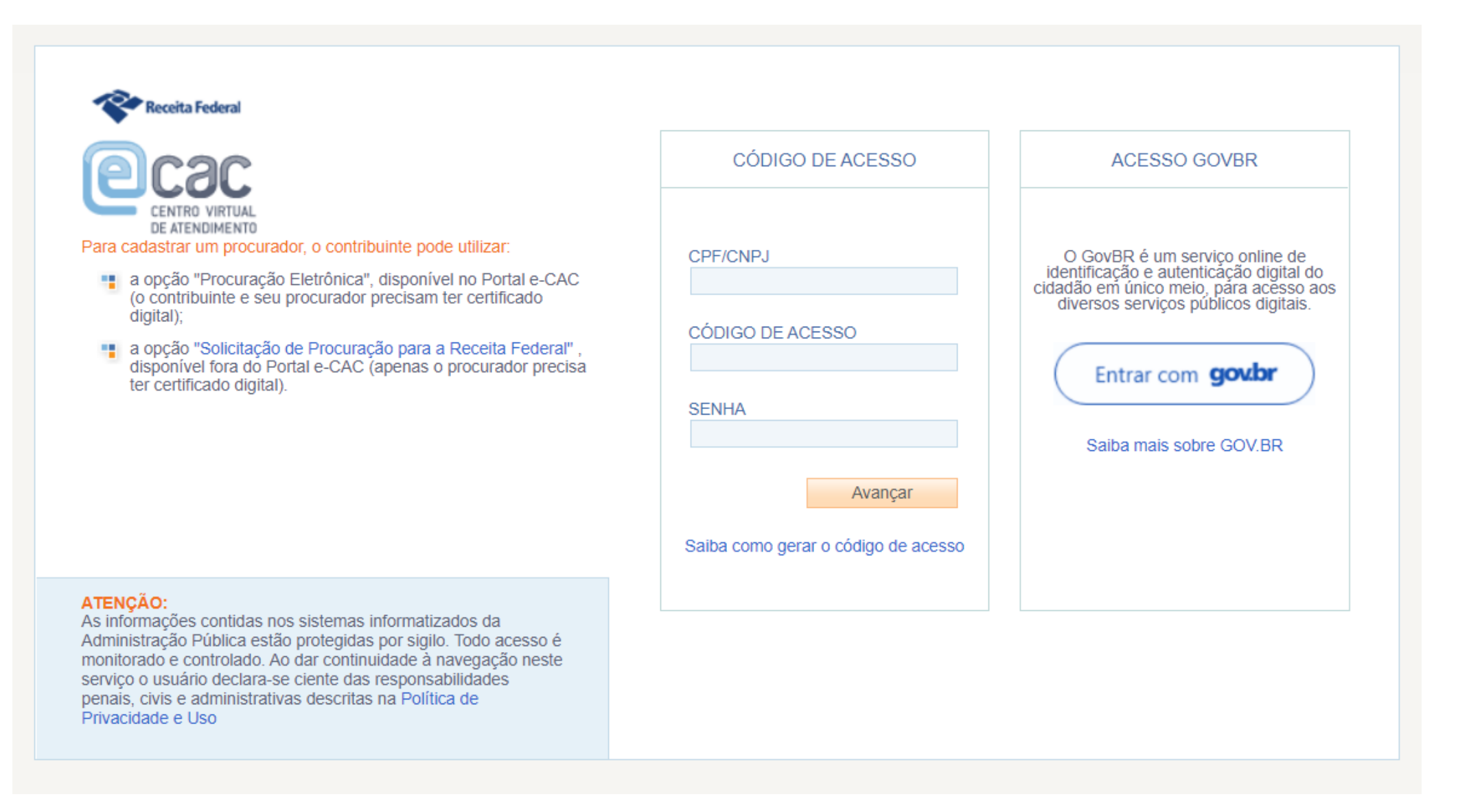

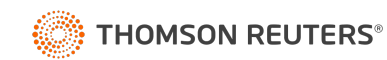

# govbr

Uma conta gov.br garante a identificação de cada cidadão que acessa os serviços digitais do governo

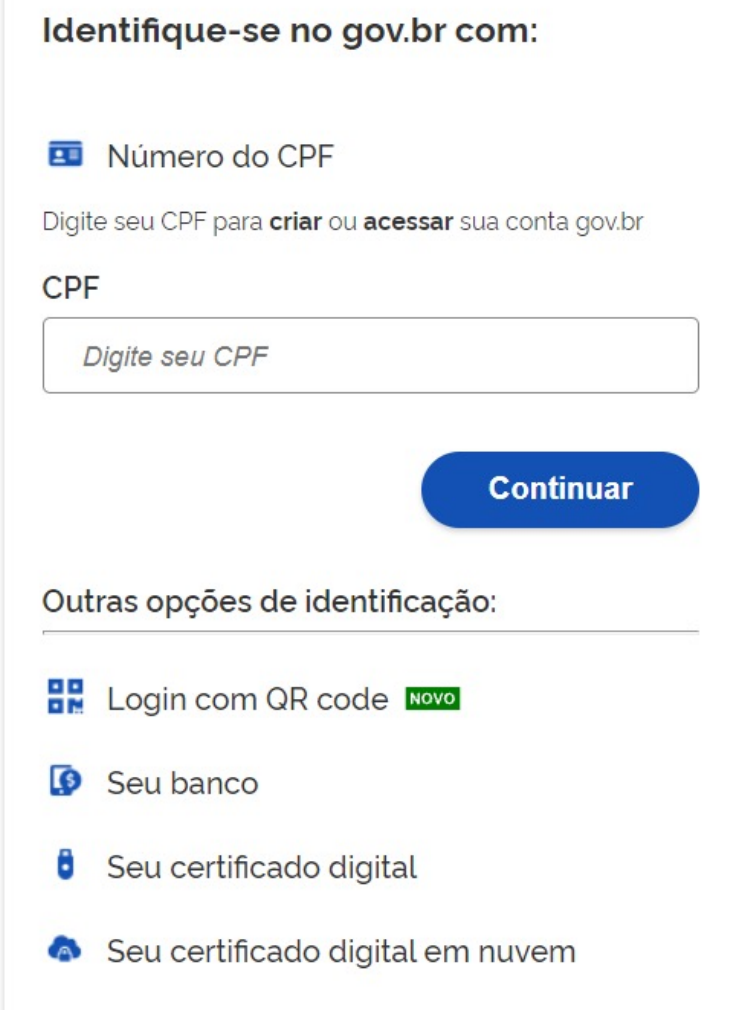

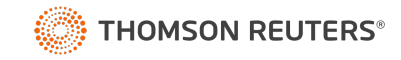

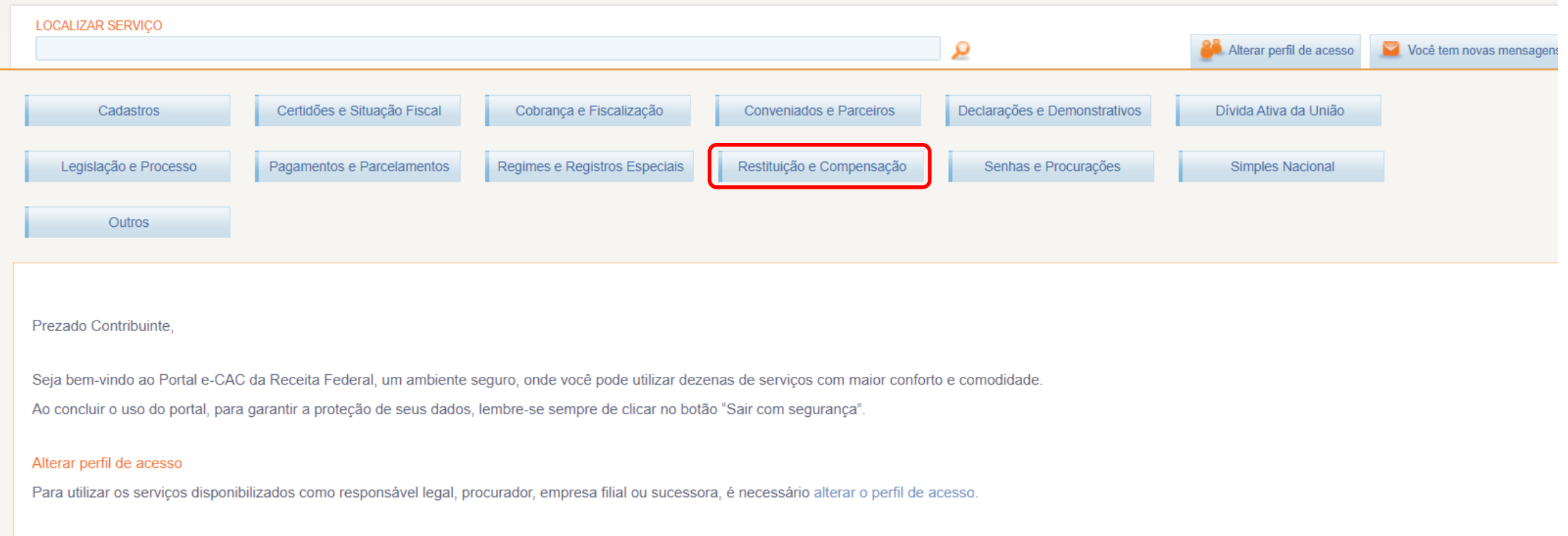

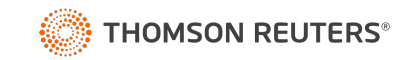

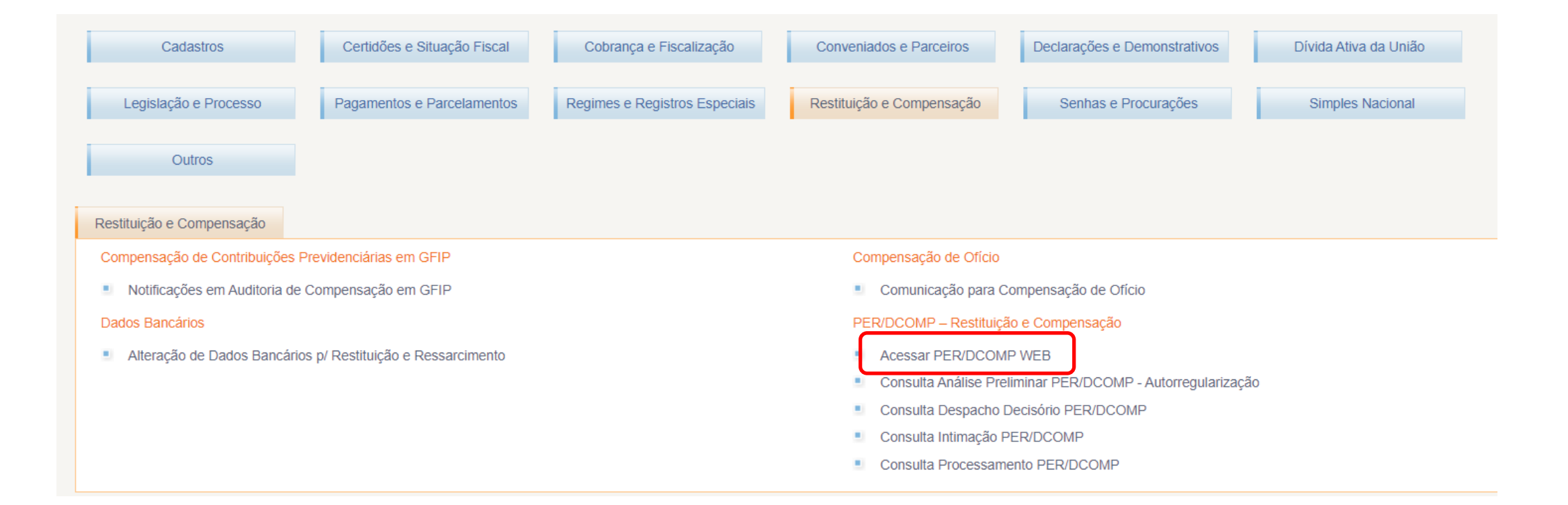

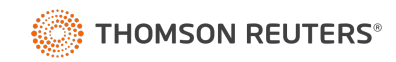

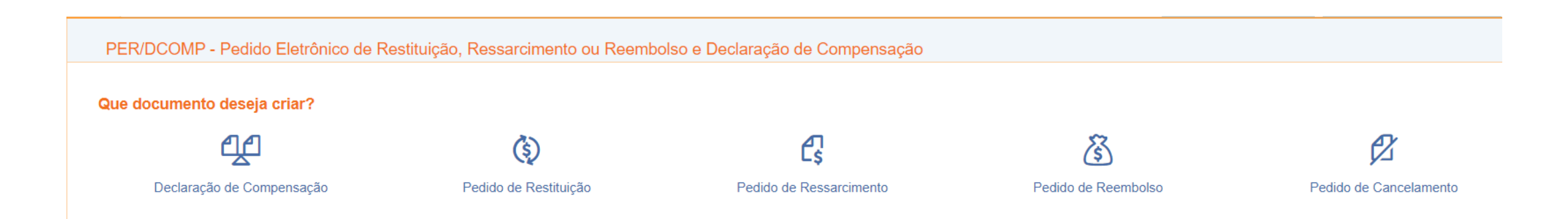

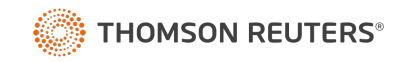

#### Acesso a Per/DComp PGD

https://www.gov.br/receitafederal/pt-br/assuntos/orientacao-tributaria/restitutionreembolso-e-compensacao/perdcomp/download

https://www.gov.br/receitafederal/pt-br/assuntos/orientacao-tributa ressarcimento-reembolso-e-compensacao/perdcomp/atualizacao-da

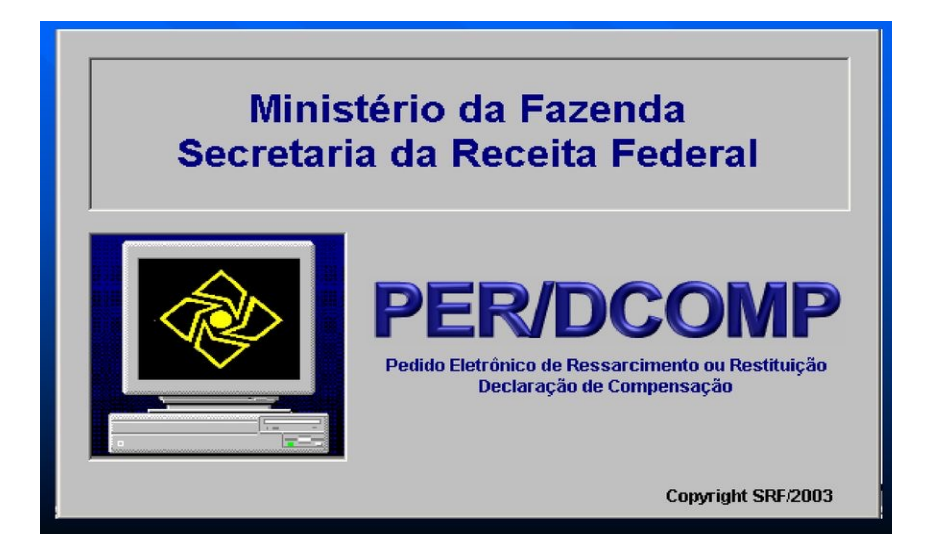

#### **APP Per/DComp**

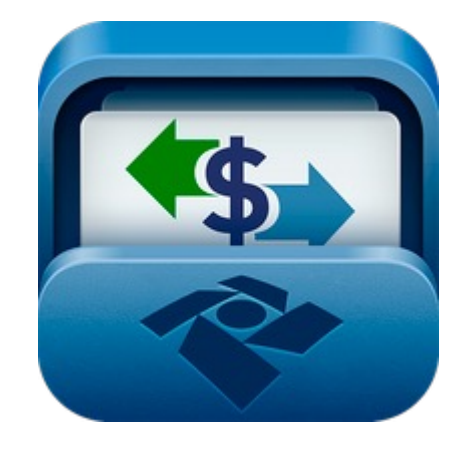

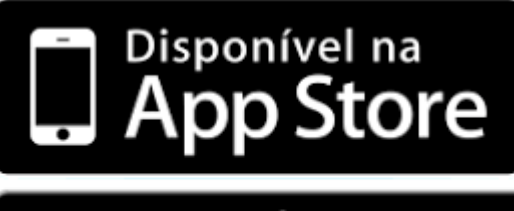

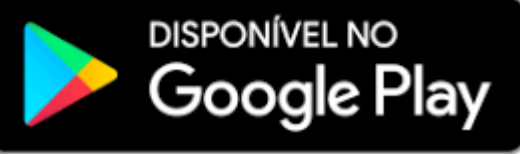

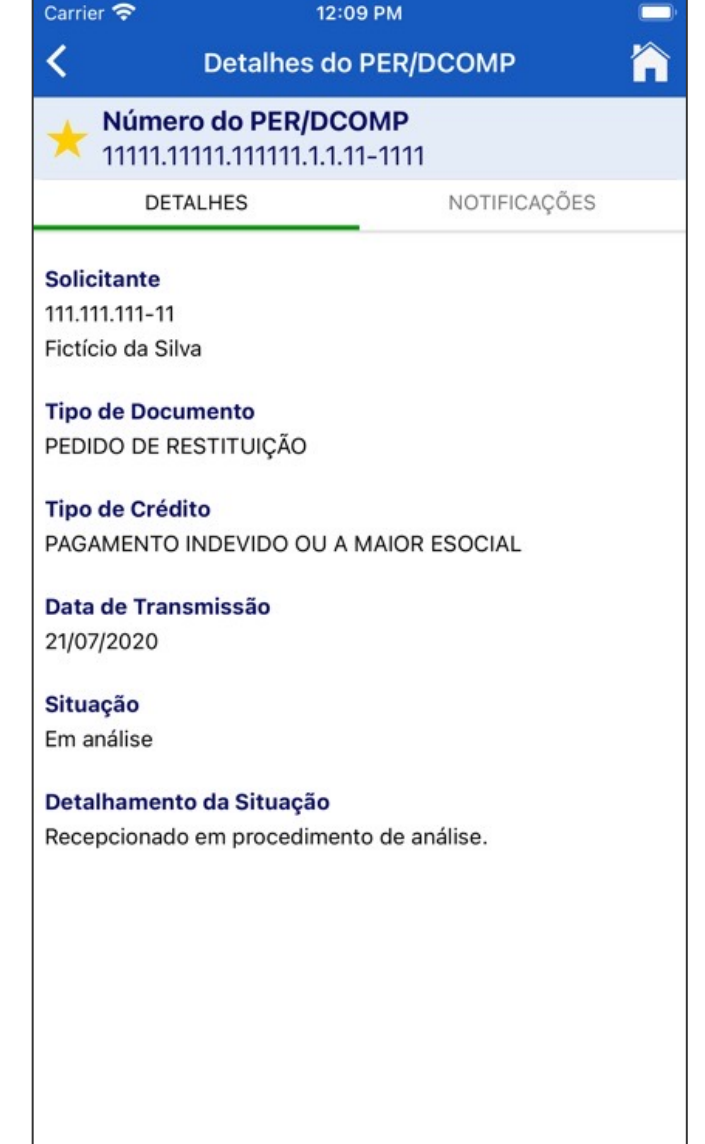

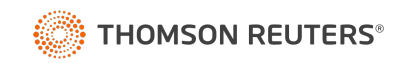

#### Per/DComp Web x PGD

- Per/DComp PGD:
	- Compor créditos anteriores a escrituração digital ou não contemplados na versão web.
	- É mais manual e o contribuinte precisa preencher os campos não importáveis.
	- Tem menos regras de validação.
- Per/DComp Web:
	- Compor créditos posteriores a escrituração digital e compensar anteriores.
	- É mais automática e busca as informações de outros serviços da RFB.
	- Tem mais regras de validação.

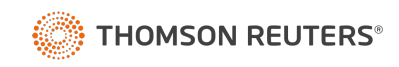

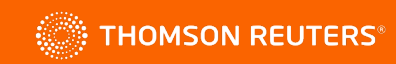

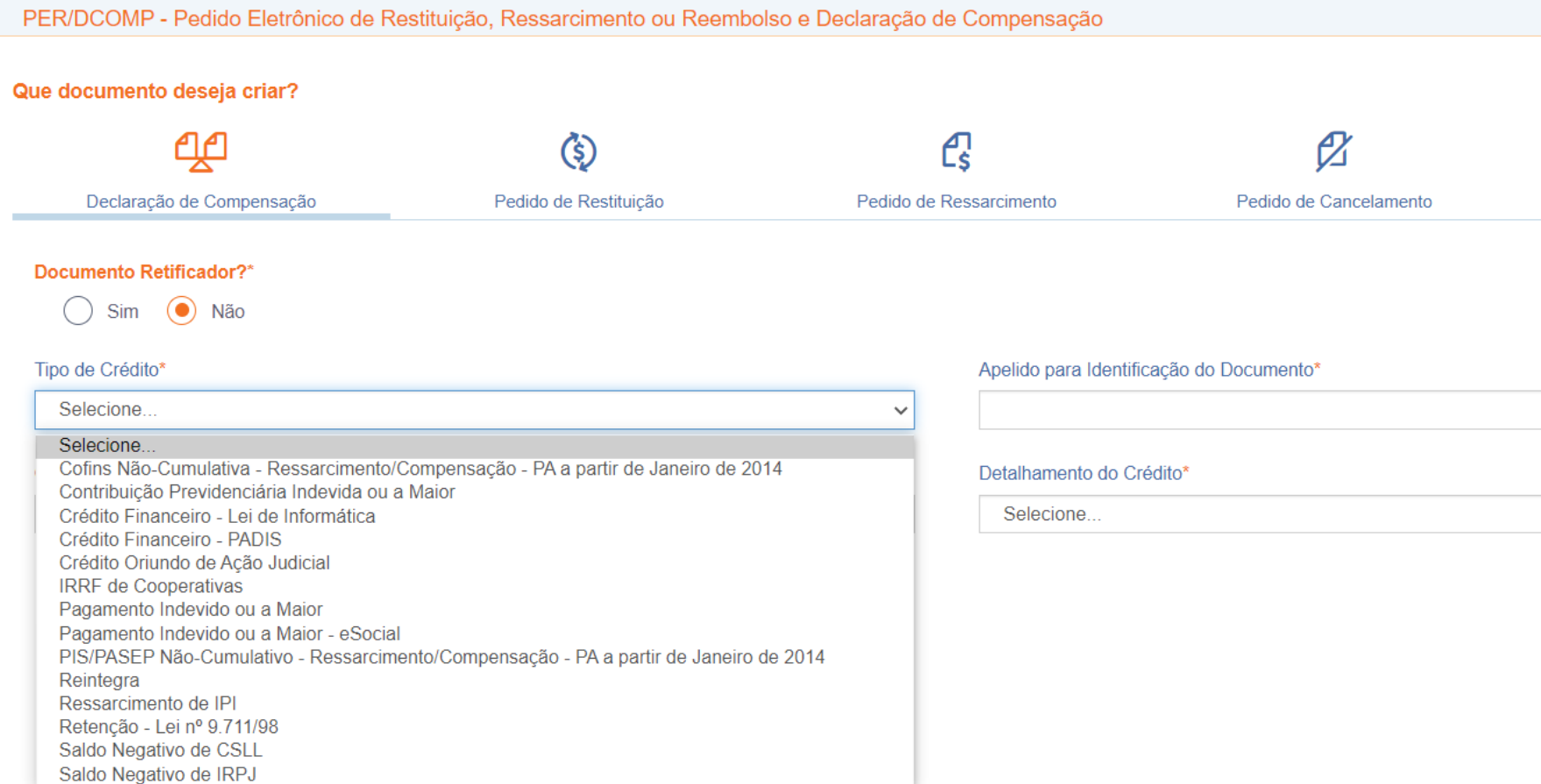

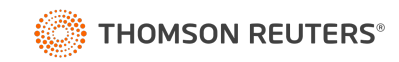

PER/DCOMP - Pedido Eletrônico de Restituição, Ressarcimento ou Reembolso e Declaração de Compensação

Que documento deseja criar? ஆ £  $\mathscr{O}$  $\circledS$ Declaração de Compensação Pedido de Restituição Pedido de Ressarcimento Pedido de Cancelamento Documento Retificador?\*  $\odot$  Não Sim Tipo de Crédito\* Apelido para Identificação do Documento\* Selecione.  $\checkmark$ Selecione. Contribuição Previdenciária Indevida ou a Maior IRRF de Cooperativas Detalhamento do Crédito\* Pagamento Indevido ou a Maior Pagamento Indevido ou a Maior - eSocial Selecione..  $\checkmark$ Retenção - Lei nº 9.711/98 Saldo Negativo de CSLL Saldo Negativo de IRPJ

Sim (a) Não

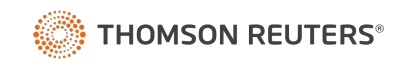

PER/DCOMP - Pedido Eletrônico de Restituição, Ressarcimento ou Reembolso e Declaração de Compensação

Que documento deseja criar? ஆ L3  $\mathscr{O}$ (\$) Declaração de Compensação Pedido de Restituição Pedido de Ressarcimento Pedido de Cancelamento Documento Retificador?\*  $\bigcap$  Sim  $\bigcirc$  Não Tipo de Crédito\* Apelido para Identificação do Documento\* Selecione.  $\checkmark$ Selecione. Cofins Não-Cumulativa - Ressarcimento/Compensação - PA a partir de Janeiro de 2014 PIS/PASEP Não-Cumulativo - Ressarcimento/Compensação - PA a partir de Janeiro de 2014 Detalhamento do Crédito\* Selecione. Selecione.  $\checkmark$  $\checkmark$ 

Pessoa Jurídica Extinta por Liquidação Voluntária?\*

 $\odot$  Não Sim

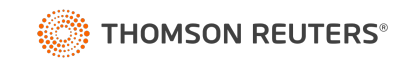

PER/DCOMP - Pedido Eletrônico de Restituição, Ressarcimento ou Reembolso e Declaração de Compensação

#### Que documento deseja criar? ஆ  $\binom{\xi}{2}$ £  $\mathscr{O}$ ∕} Declaração de Compensação Pedido de Restituição Pedido de Ressarcimento Pedido de Reembolso Pedido de Cancelamento Documento Retificador?\* ○ Sim ● Não Tipo de Crédito\* Apelido para Identificação do Documento\* Selecione. Selecione. Salário-Família/Salário-Maternidade Detalhamento do Crédito\* Selecione. Selecione..  $\checkmark$  $\checkmark$

#### Pessoa Jurídica Extinta por Liquidação Voluntária?\*

◯ Sim ( Não

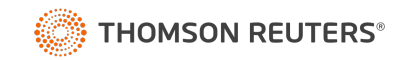

PER/DCOMP - Pedido Eletrônico de Restituição, Ressarcimento ou Reembolso e Declaração de Compensação

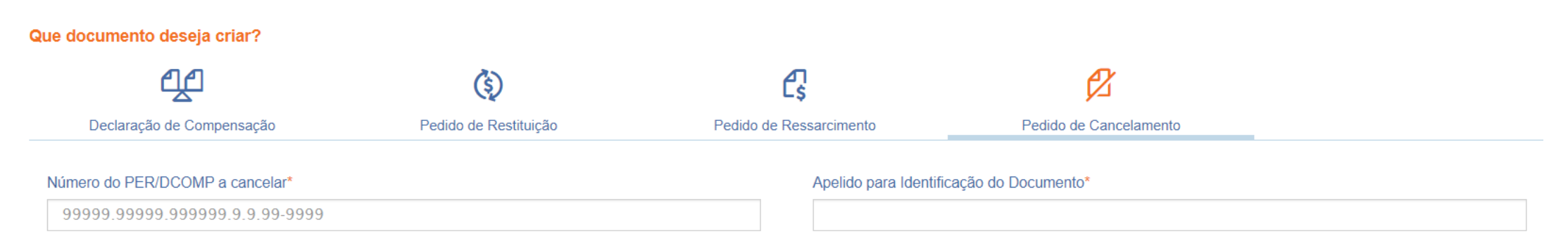

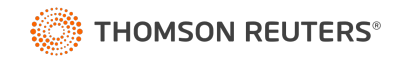

### Impactos na DCTFWeb

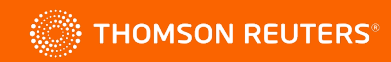

 $\mathcal{L} = \mathcal{L}$ 

Afinal, a DCTFWeb permite ou não compensação?

Sim, a DCTFWeb aceita compensações, porém com limitações:

- Oriundas do **eSocial**: salário família e salário maternidade, do próprio mês;
- Oriundas da **EFD Reinf**: Retenções de INSS, do próprio mês
- Oriundas de **DComp**: Créditos de meses anteriores, inclusive de outros créditos.

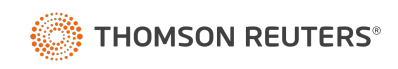

A DCTFWeb traz como inovação a possibilidade de utilizar créditos previdenciários ou não previdenciários (fazendários) para compensação, desde que o período de apuração seja posterior a DCTFWeb.

- Crédito **fazendário anterior** a DCTFWeb: não pode compensar na DCTFWeb;
- Crédito **previdenciário anterior** a DCTFWeb: só pode compensar com débito previdenciário;
- Crédito **previdenciário posterior** a DCTFWeb: pode compensar em débitos **fazendários posteriores** a DCTFWeb, como IRPJ, IRRF, CSLL, PIS, Cofins... e vice-versa.

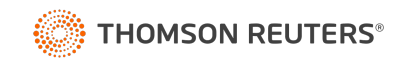

#### **Sistema**

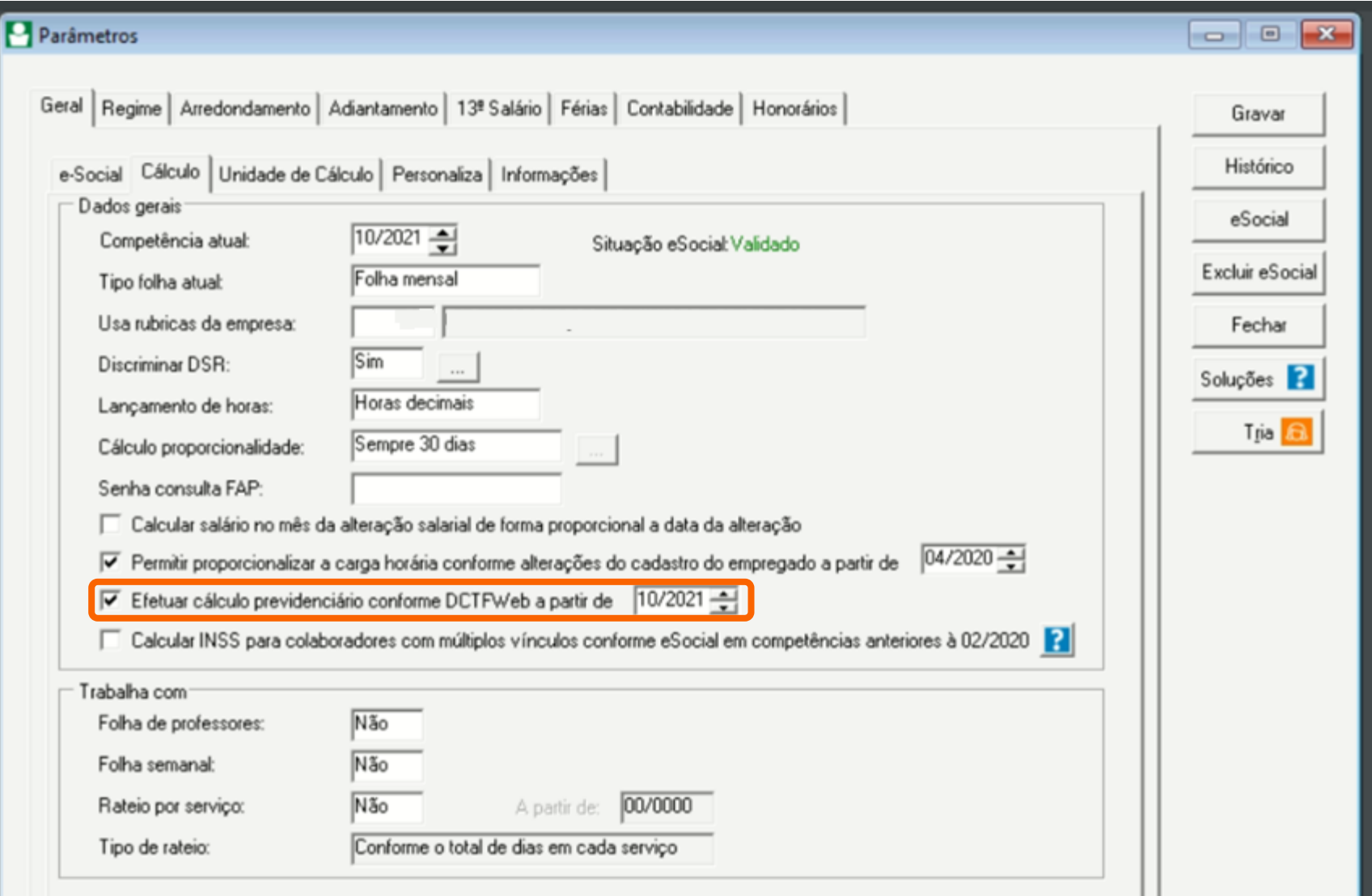

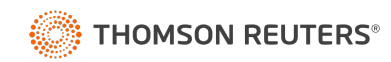

#### **Sistema**

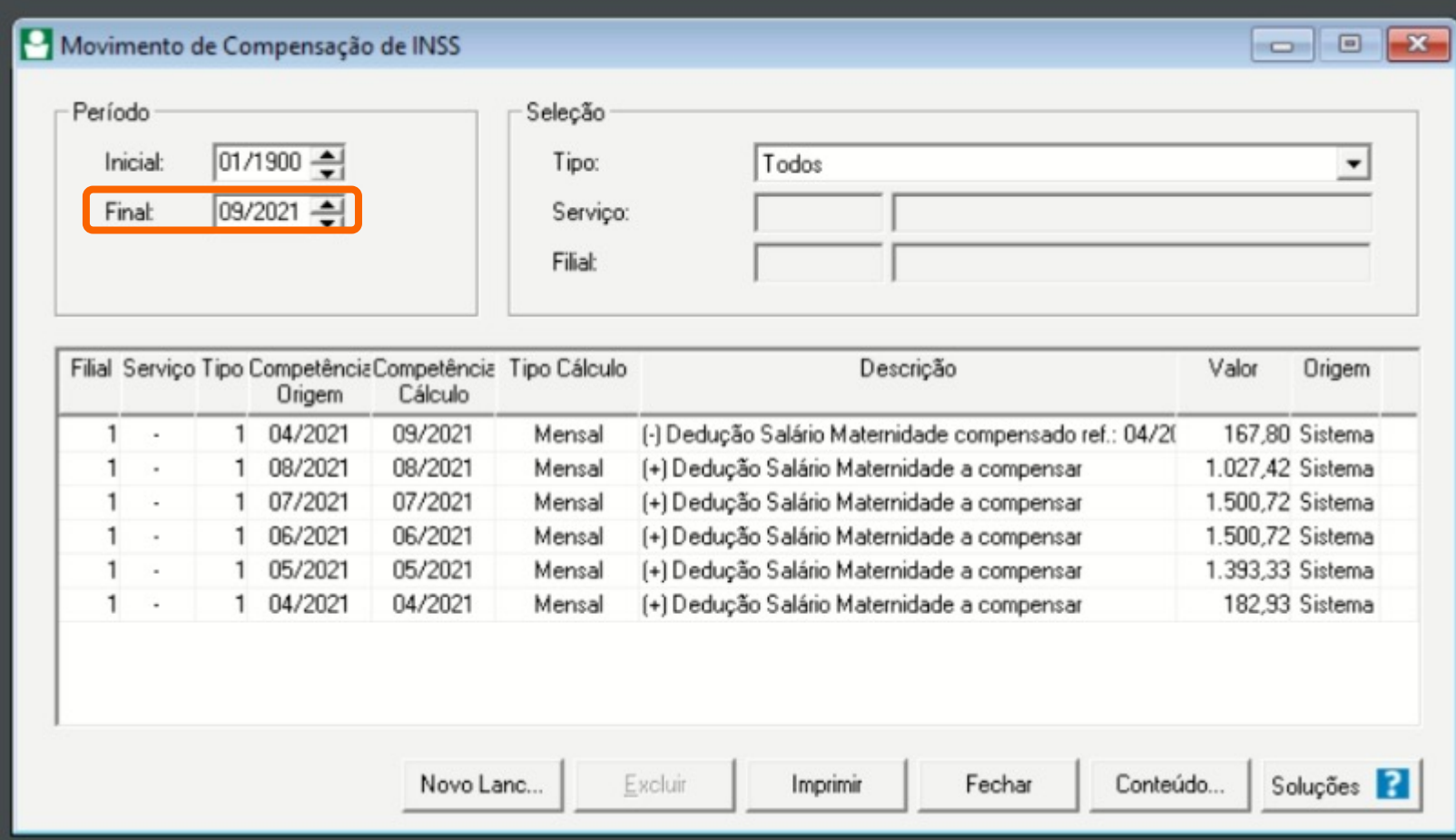

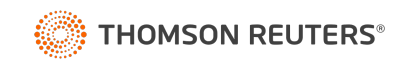

#### **Sistema**

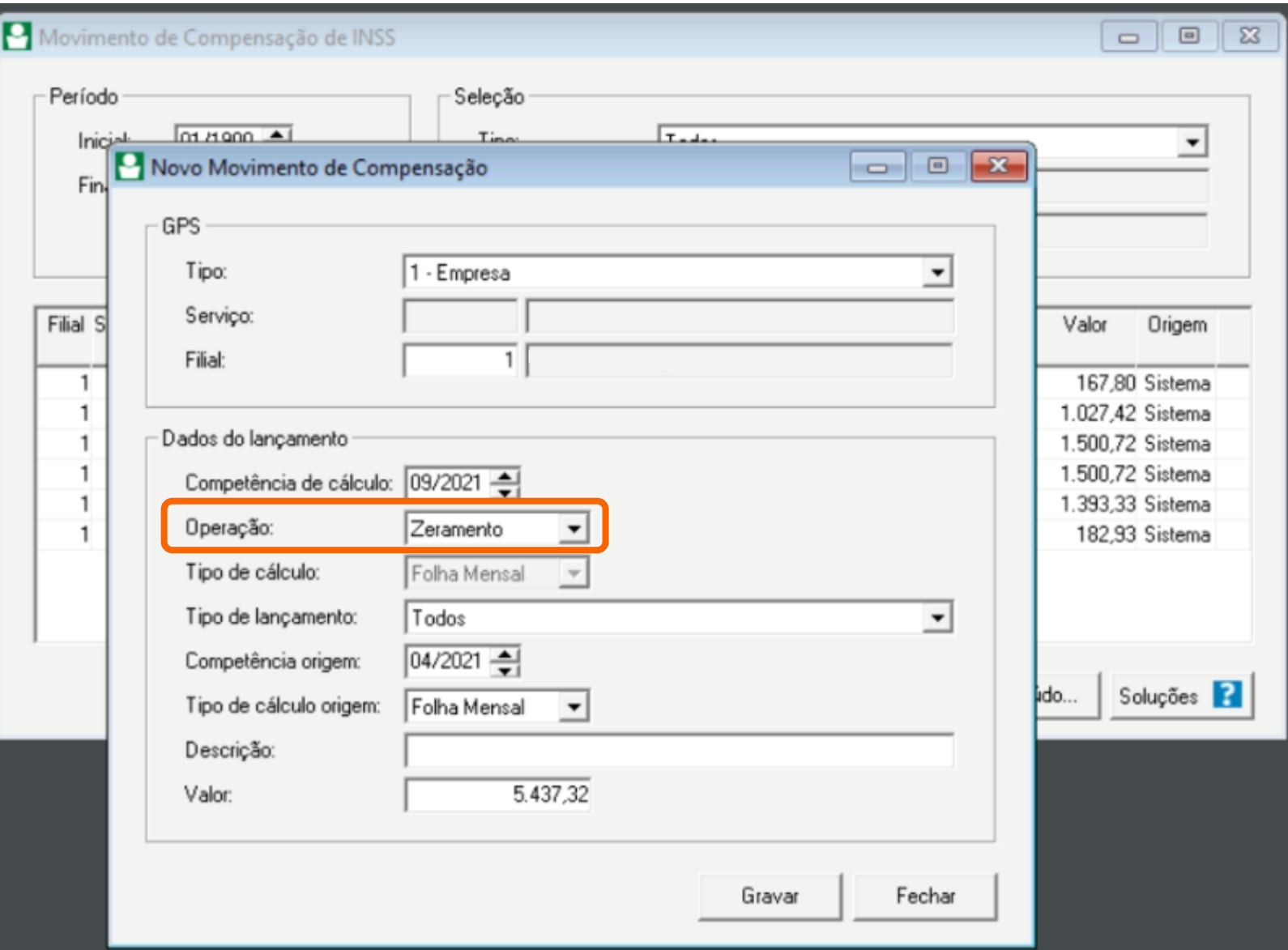

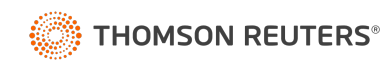

# **Obrigado**

 $\bullet$ 

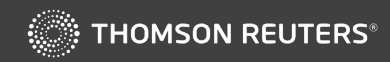

 $\bullet$